**9/A Sınıf Temel Tasarım Dersi Konu Soru Dağılım Tablosu**

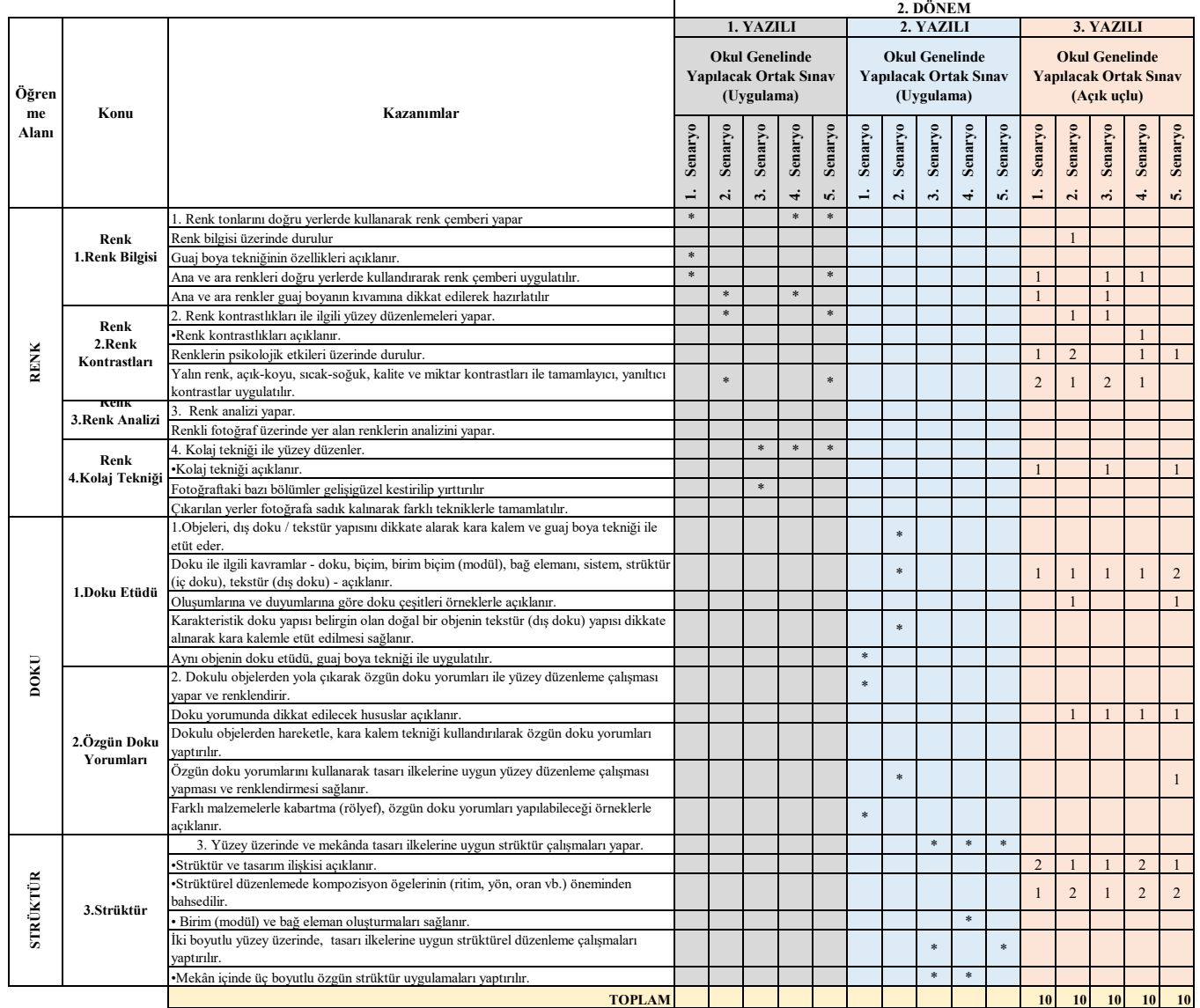

TEMEL TASARIM DERS İUYGULAMALI BİR DERS OLDUĞU İÇİN 1 ADET YAZILI SINAV (AÇIK UÇLU) YAPILACAKTIR.<br>\* UYGULAMA

#### **9/A Sınıf Temel Desen Dersi Konu Soru Dağılım Tablosu**

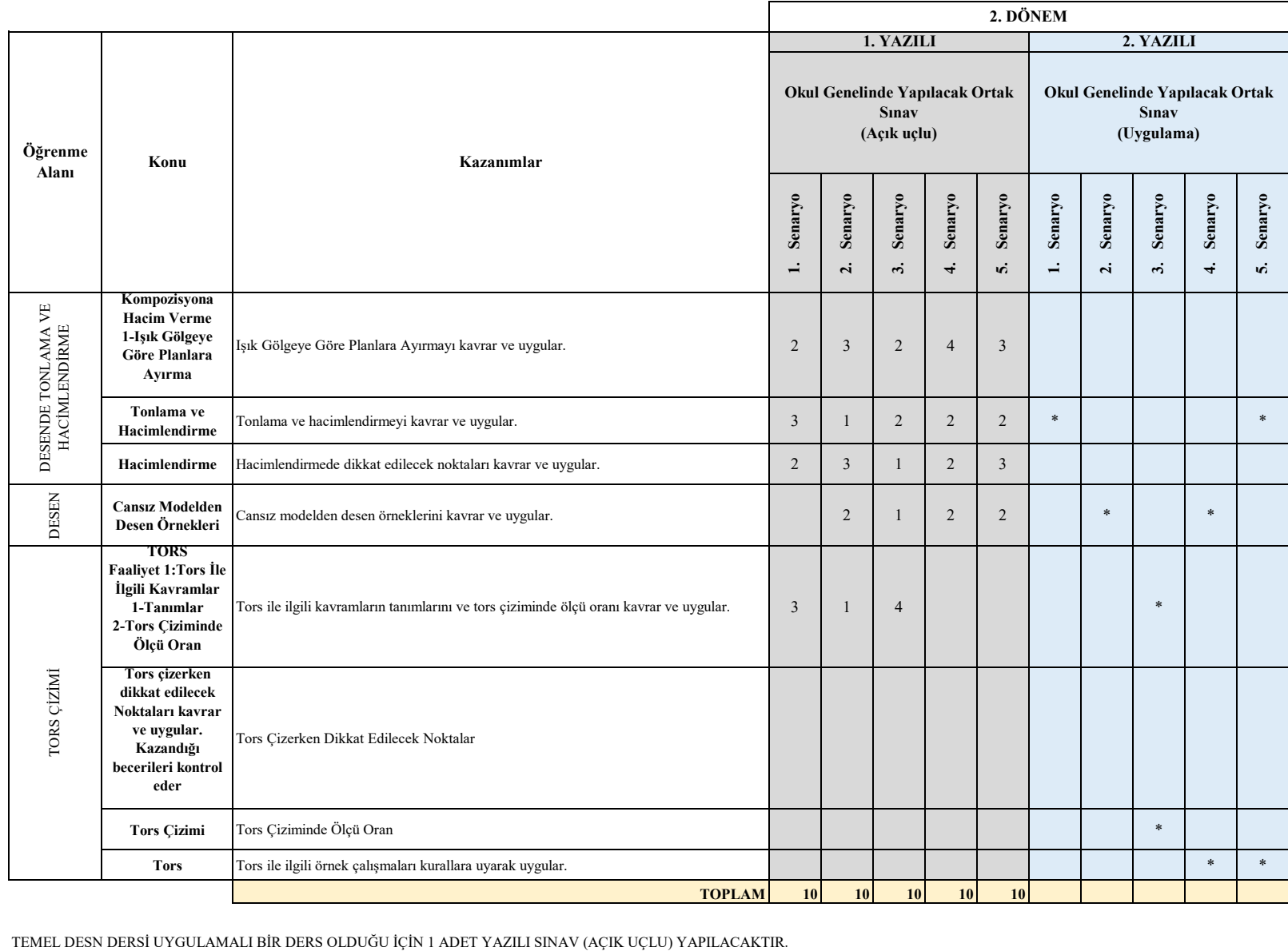

\* UYGULAMA

### **10/A Sınıf Temel Sanat Tarihi Dersi Konu Soru Dağılım Tablosu**

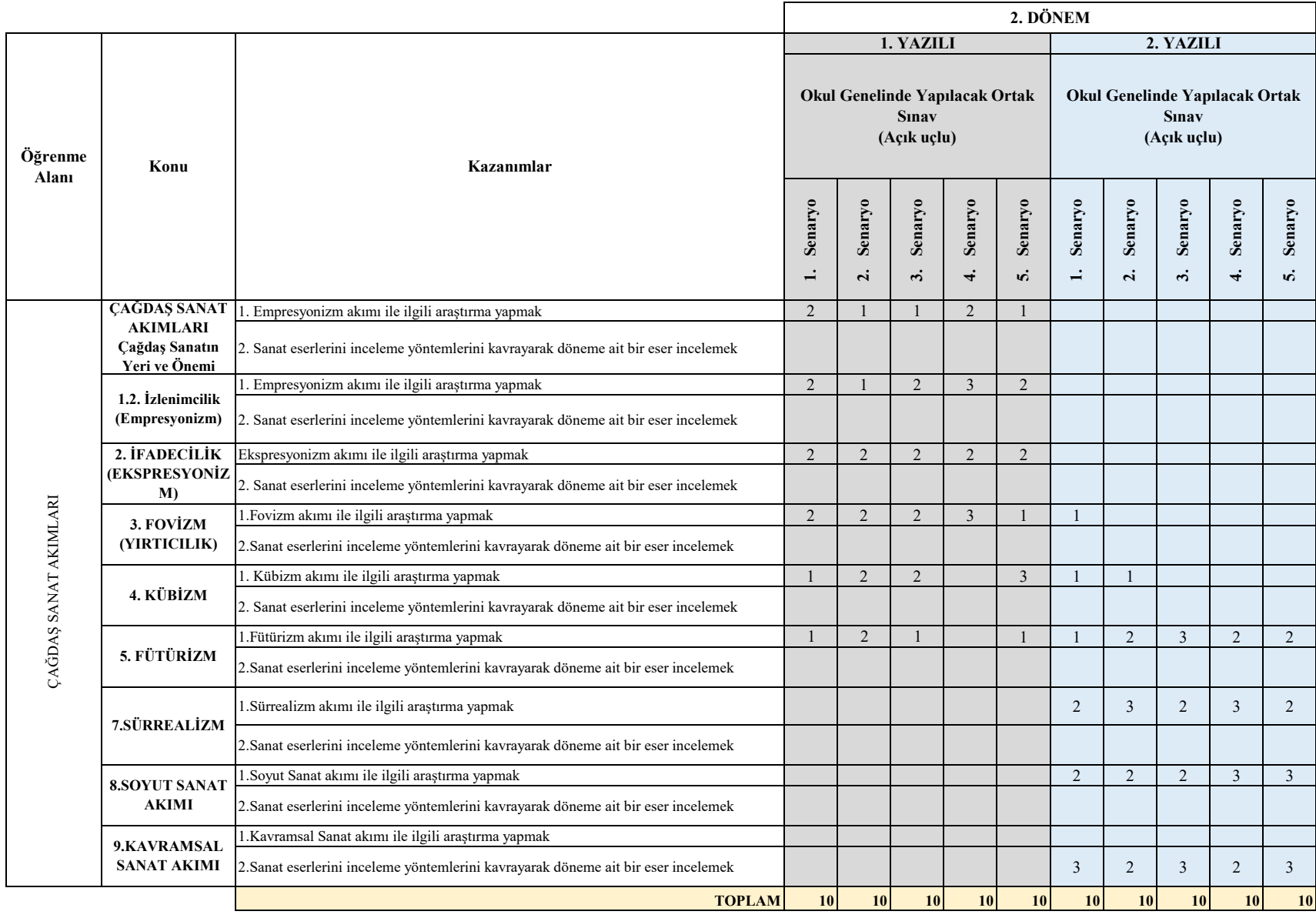

 **10/A Sınıf Teknik Resim Dersi Konu Soru Dağılım Tablosu**

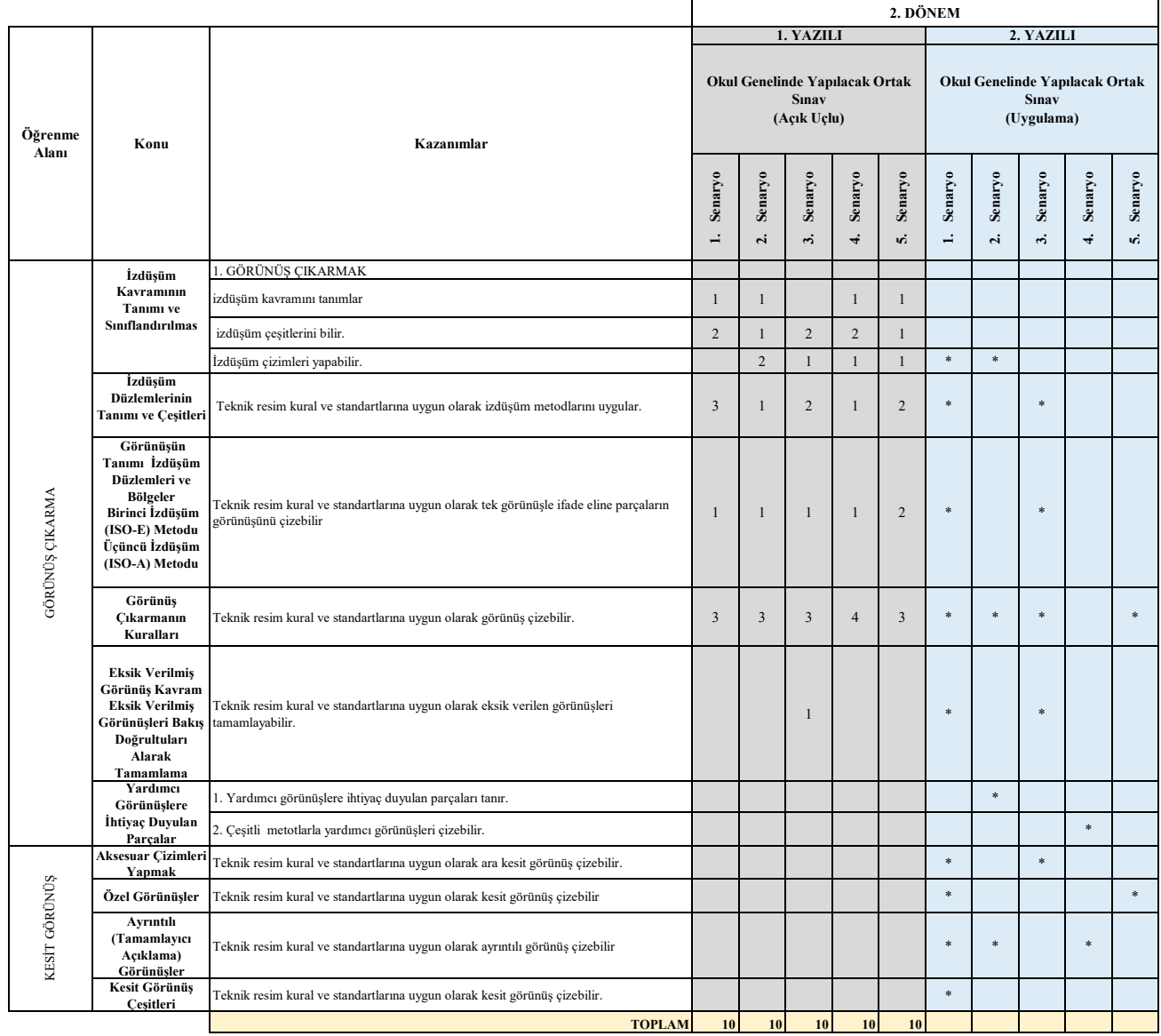

\* UYGULAMA TEKNİK RESİM DERS İUYGULAMALI BİR DERS OLDUĞU İÇİN 1 ADET YAZILI SINAV (AÇIK UÇLU) YAPILACAKTIR.

 **10/A Sınıf Teknik Resim Dersi Konu Soru Dağılım Tablosu**

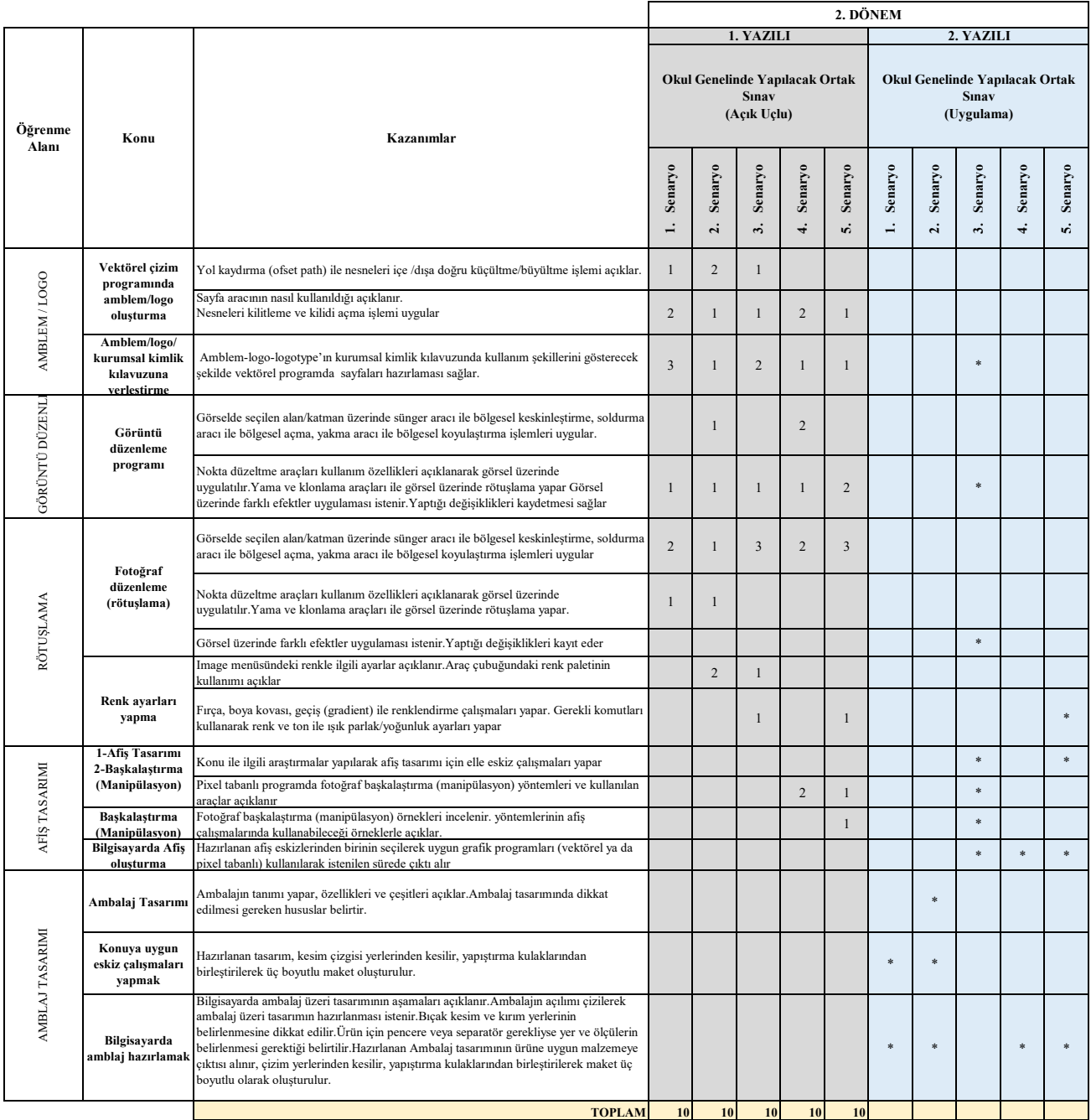

BİLGİSAYARDA İKİBOYUTLUÇİZİM DERSİ UYGULAMALI BİR DERS OLDUĞU İÇİN 1 ADET YAZILI SINAV (AÇIK UÇLU) YAPILACAKTIR.<br>\* UYGULAMA